PC MANUAL FRONT COVER

\*\*\*PISCLAINER\*\*\*

Defacing or vandalizing public, commercial or private property is a crime

Defacing or vandalizing public, commercial or private property

Defacing or vandalizing public, commercial or private property

and marketing materials are provided for the purposes of entertainment

in most jurisdictions. This game and The Collective do not encourage

and marketing materials are provided and The Collective do not are property.

Atari, Inc., Ecko Unitd. Games and alizing public or private property

and marketing materials are provide a fictional environment in which

and marketing destroying, or vandalizing public or private and can act virtually

or condone defacing, destroying or vandalizing and can and can any adverse

or condone defacing, destroying of the graffiti culture and can any adverse

or condone is intended only to provide a fictional environment in any adverse

This game is intended only to provide a fictional environment in which

and marketing materials are provided for the purposes of entertainment

only and marketing and the purposes of entertainment

and marketing materials are provided for the purposes of entertainment

in which is a crime.

# DEDICATED TO ALL THE GRAF WRITERS WHOSE ART WAS DISMISSED AS FILTH.

## **TABLE OF CONTENTS**

| Setup and instanation      |
|----------------------------|
| Saving and Loading         |
| Controls                   |
| Welcome to New Radius      |
| Menus                      |
| In-Game Interface          |
| Intuition                  |
| Graffiti                   |
| Reputation                 |
| Combat                     |
| Black Book                 |
| Graffiti Legends           |
| Credits                    |
| Mark Eckō's Special Thanks |
| Atari Web Sites            |
| Technical Support          |
| End-User License Agreement |
|                            |

# SETUP AND INSTALLATION THE README FILE

Marc Eckō's Getting Up®: Contents Under Pressure has a ReadMe file where you can view both the License Agreement and updated information about the game. We strongly encourage you to read this file in order to benefit from changes made after this manual went to print.

To view this file, double-click on it in the Marc Eckō's Getting Up®: Contents Under Pressure directory found on your hard drive (usually C:\Program Files\Atari\TBD). You can also view the ReadMe file by first clicking on the Start button on your Windows® taskbar, then on Programs, then on Atari, then on TBD, and then on the ReadMe file.

#### SYSTEM REQUIREMENTS

Operating System: Windows® 2000/XP

Processor: Pentium 4 1.8 GHz or AMD Athlon 1.8 GHz or

higher

Memory: 512 MB RAM

Hard Disk Space: 3 GB free

DVD-ROM Drive: 6X speed or faster

Video: 64MB Hardware T&L compatible video card\*

Sound: DirectX® version 9.0c-compatible sound card

DirectX®: DirectX® version 9.0c (included) or higher

\* Hardware T&L video cards that do not support shaders, such as the GeForce 4 MX or Intel Extreme Graphics family, are not supported.

#### **INSTALLATION INSTRUCTIONS**

- 1. Start Windows® 2000/XP.
- Insert the Marc Eckō's Getting Up®: Contents Under Pressure disc into your DVD-ROM drive.
- 3. If AutoPlay is enabled, a title screen should appear. If AutoPlay is not enabled, or the installation does not start automatically, click on the Start button on your Windows® taskbar, then on Run. Type D:\Setup and click on OK. Note: If your DVD-ROM drive is assigned to a letter other than D. substitute that letter.
- Follow the remainder of the on-screen instructions to finish installing Marc Eckō's Getting Up®: Contents Under Pressure.
- Once installation is complete, click on the Start button on the Windows® taskbar and choose Programs/Atari/PRODUCT FOLDER NAME/EXECUTABLE NAME to start the game.

Note: You must have the Marc Eckō's Getting Up®: Contents Under Pressure game disc in your DVD-ROM drive to play.

#### Installation of DirectX®

Marc Eckō's Getting Up®: Contents Under Pressure requires DirectX® 9.0c or higher in order to run. If you do not have DirectX® 9.0c or higher installed on your computer, click "Yes" when asked if you would like to install it.

#### SAVING AND LOADING

Marc Eckō's Getting Up®: Contents Under Pressure has an autosave feature, Once you start a new game, the game automatically saves after each level.

To load a previously saved game, select Load Game from the Main Menu and choose the profile name you want to load.

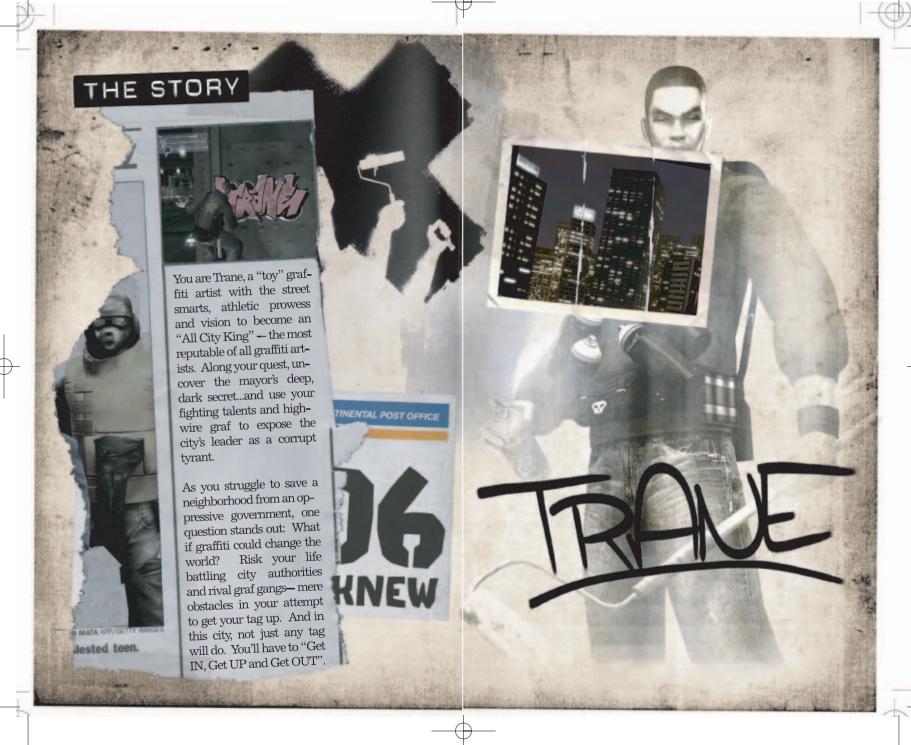

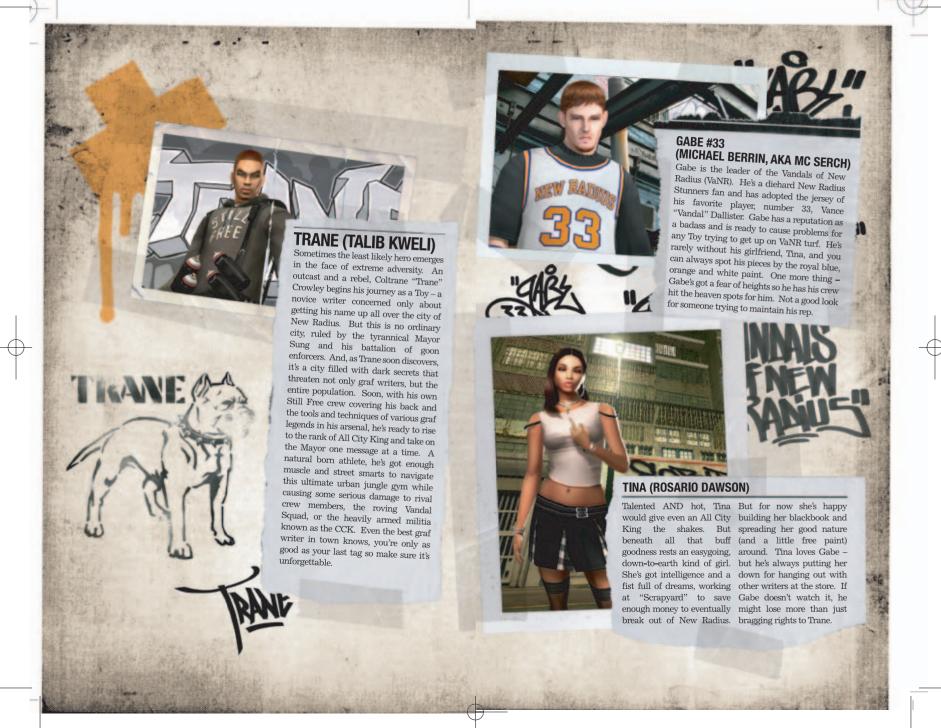

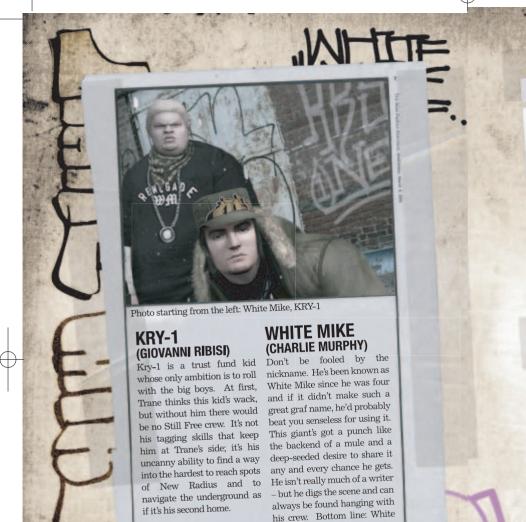

Mike is easy to bug and hard to

miss.

## KAREN LIGHT (BRITTANY MURPHY)

Look to the light and you'll find the truth. The face of Network New Radius Channel 6's "E-NNR-GY," Karen Light has always loved the spotlight and wants nothing more than to be a star. She knows a good story when she hears one, and the underground graf campaign against Mayor Sung is a surefire ratings puller. Are you ready for your close-up, Trane?

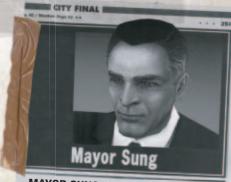

## MAYOR SUNG (GEORGE HAMILTON)

They say power corrupts – but not Mayor Miguel Sung. A former DA who ran for Mayor on promises to rid the city of juvenile delinquents and "make the streets shine like sterling silver," Sung's risen through the ranks of New Radius with the smile of an angel and the soul of a serial killer. The media loves his savvy charm, off-the-cuff humor and his knack for delivering the perfect sound bite. But remember, you can fool some of the people some of the time, but you can't fool all of the people all of the time.

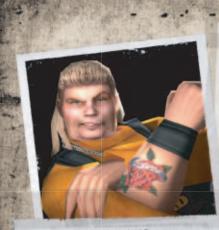

## **AUNT BETH (ANDY DICK)**

To the casual passerby, she's nothing more than a crazy bag lady roaming the streets of New Radius. In reality, Aunt Beth is a graf writer's worst nightmare - the infamous big boss of the CCK's undercover unit known as the Vandal Squad. A behemoth battle axe, Aunt Beth gives no mercy to any writer who crosses her path. She uses her smarts to start beefs between rival crews, and because she used to be a writer, "Aunt B" knows exactly how to find them. Like she always says, "Let the little rats kill themselves; save the big rats for me.'

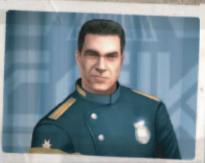

#### **CHIEF HUNT (ADAM WEST)**

He's the top cop and he's strictly old school. Chief William Hunt is Mayor Sung's right hand man, but that doesn't mean he's all bad. 25 years on the job and a working class Cuban upbringing means he understands the streets and has a certain respect for the smart perp as long as he's dragging them through the precinct doors. His credo? "Stomp out the rats!"

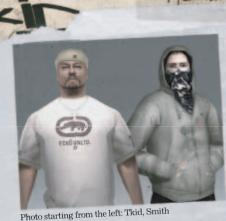

## LEGEND

T-kid 170 (Terrible Kid) began by writing on trains in 1974 and continues his art today by painting many murals in his hometown of the Bronx. Regarded by his peers as a highly influential master for his graffiti style and design. Teaches Trane how to paint murals.

# SMITH LEGEND

From Washington Heights, Smith was one of the most notorious writers ever and defined a new culture of graffiti by going above ground and sneaking his way into heaven spots5 to place his tag. Smith has since been commissioned to do murals for business of all types. He provides Trane with sneaking and stealth techniques.

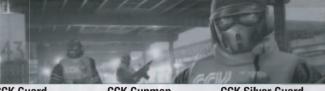

#### **CCK Guard**

The beat cop of New Radius. Well-trained. Aggressive. The next level of law enforcecan tell you what that feels like. One-on-one with the Orange Light and a writer's Trane does not want to looking good.

#### **CCK Gunman**

A low level grunt that doesn't Deadly. Orange Heavy pack ment within the CCK. The see past his paycheck, but an SMG and aren't afraid to enjoys cracking a few heads use it if you're breaking the along the way. Their weapon laws of New Radius. Which of choice is a PR24, and you are. So keep it stealthy there's a few graf artists that when these guys are around.

#### **CCK Silver Gunman**

got a good chance - any more tangle with Silver Gunmen than that and running starts unless he has a clear exit strategy.

#### **CCK Silver Guard**

Mayor creates this elite guard to safeguard his pride and joy - the new, improved, 'graffiti proof' Silver Trains. With well advanced combat skills, the Silver Light are not to be messed with.

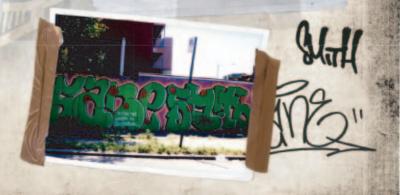

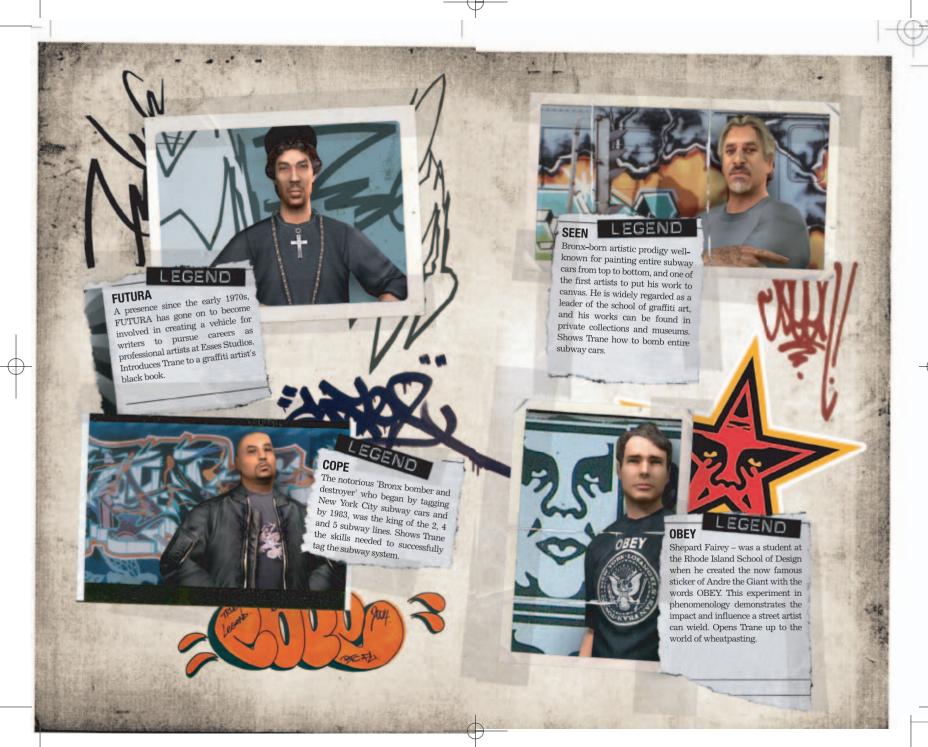

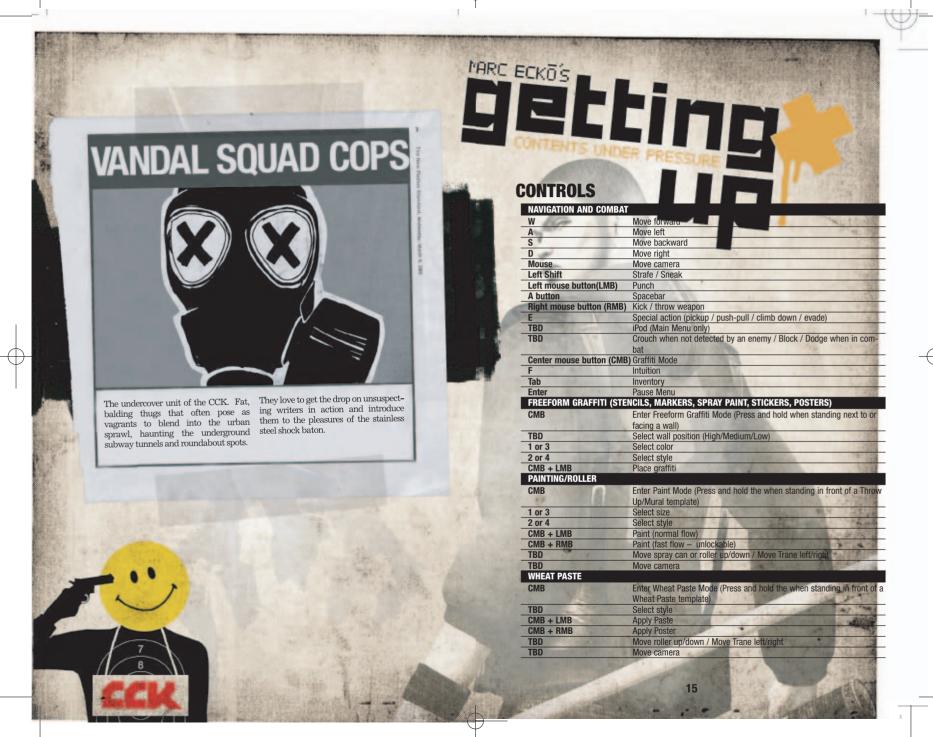

## **WELCOME TO NEW RADIUS**

In a world where graffiti has been banned and justice is outlawed, an unlikely hero rises to save his neighborhood and become an urban legend. You play as Trane, a talented graffiti artist with urban street smarts, crazy athletic abilities and a drive to make your mark. You live the sport of graffiti, risking it all to reach the city's dangerous sweet spots, where a well-placed graf piece will bring respect and reputation.

In *Marc Ecko's Getting Up®: Contents Under Pressure*, you must prove your worth as a graf writer from subterranean subway lay-ups, to above ground bombing as the trains go "silver," to tagging the vertical heights of New Radius. Build your skills from a toy with stickers and markers, to all city king with an arsenal of wildstyles, rollups, stencils and wheatpastes. But you'll need more than graffiti skills to survive the corrupt police state that wants to stamp you out and what you stand for.

## MENUS NEWSSTAND

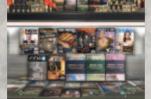

The Newsstand is home to the Getting Up Browser Mode. In this mode, you can choose to go to any of the levels in the game except for levels 9, 10 and 11. The only way to open these levels is to play through to them in the Story Mode. (Note: You cannot save your game in Browse Mode).

#### **STAIRCASE**

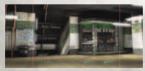

The Staircase leads to Story Mode, an 11-mission tour of New Radius. New Game brings you to the profile creation screen section of the Memory Kiosk machine, while Load Game lets you continue existing profiles. Press Enter to select either option.

#### **MEMORY KIOSK MACHINE**

There are two options in the Staircase that bring you to separate areas of the Memory Kiosk Machine.

New Game brings you to the create a new profile section of the Memory Kiosk Machine. Create a name and then select a save slot and press the Enter key to continue. Press the Esc key to return to the previous menu.

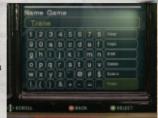

Load Game brings you to the profile selection screen, where you can continue a Story Mode game already in progress. Select a saved game and press the Enter key to continue. Press the Esc key to return to the previous menu.

#### **GAME INFORMATION MENU**

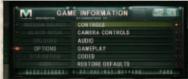

At the Game Information Menu you can select a mission, change option settings, view current statistics, read your Black Book and access unlocked material.

#### MISSION SELECT

Head toward the Subway Car where you can select your destination.

#### **BLACK BOOK**

Select the pieces and tags for your next mission, and browse Graffiti Legends art and info (see Black Book on page 26).

#### **UNLOCKS**

Once you've earned enough Rep, check out this area, where you can find concept art, movies and Beat Down® content.

#### **OPTIONS**

Adjust game options (see next page).

#### STATISTICS

View the statistics for the current profile, including Total Rep, completed Graffiti Bonus objectives, Freeform Challenges completed, Legend Photos taken and Secrets Found. Press the Esc key to return to the Game Information Menu.

#### **EXIT**

Quit current game and return to the Main Menu.

#### Apple® iPod

Press the Y key at the Game Information Menu to open your Apple® iPod, where you can select the music you want to hear. Press the W key or the S key to select a song and press the Enter key to play it. Press the Esc key to return to the Game

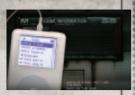

Information Menu. Only a few songs are available in the Apple® iPod when you start the game. Keep a lookout for Apple® iPods scattered throughout the game to increase Trane's playlist.

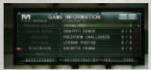

#### **OPTIONS MENU**

#### Controls

Choose between 3 controller configurations.

#### Camera

Invert the vertical or horizontal camera controls.

#### Audio

Adjust music, sound effects and voice volume.

#### Gameplay

Toggle autosave ON/OFF, turn subtitles ON/OFF, turn tips ON/OFF, turn Vibration ON/OFF and set game difficulty level (easy, normal, hard).

#### Codes

Enter cheat codes.

#### **Restore Defaults**

Return all options to default settings.

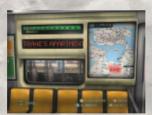

#### SUBWAY CAR

Use the movement keys (A & D) or the arrow keys to select a Mission, press Enter, then select a level within the mission by using the movement keys (A & D) or arrow keys and pressing Enter. As you earn new graffiti you can revisit older levels and place new pieces of graf art.

Press the Y key to open Trane's Black Book (see page 26). This is where you selects the graffiti that Trane will use on the upcoming mission. If you do not choose graffiti, Trane will enter the level with the default graf pieces.

Press the **Delete** key to view a mission summary for any unlocked level. The summary includes Trane's total earnings for Rep, Bonus Graffiti, Freeform Graffiti, Legend Photos, and Secrets Found.

Press Esc to go back to the Game Information Menu.

When you finish a mission, you return to the Subway Car, where you can see a list all of the content you unlocked during that mission.

#### **PAUSE MENU**

Press Enter while playing to pause the game and display the following:

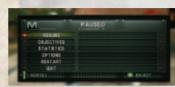

#### Resume

Resume gameplay.

#### **Objectives**

View current objectives.

#### **Options**

Adjust game options (see Options Menu on previous page).

#### Restart

Restart the current level.

#### Quit

Quit to the Main Menu.

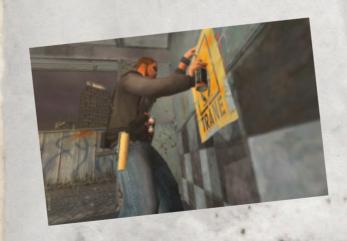

## **IN-GAME INTERFACE**

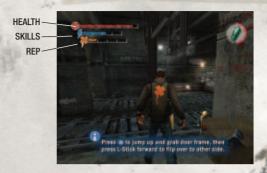

As the story unfolds, you'll receive Mission Objectives, which are required to complete a level. These might include graffiti-under-pressure scenarios, navigational challenges or stealth-based objectives. As you explore each level, you will also find Bonus Tags, Legend Tags and Hidden Challenges. These additional elements are not required to finish the level, but earn you Rep points (see Reputation on page 22).

#### **HEALTH**

The Health Bar represents Trane's current health level. You can replenish Trane's health by grabbing Health Pickups (see Pickups on page 25). You can increase Trane's Health permanently by finding Health Max Increase pickups stashed throughout the city. When Trane's health is fully depleted, you will fail the mission and can choose to start over at the most recent save point.

#### **SKILLS**

The Skills meter shows Trane's current Power Level. You'll need your Skills to be charged if you want to land a Power Move (see Power Moves on page XX). You can increase Trane's Skills permanently by finding Skills Max Increase pickups stashed throughout the city.

#### REP

The Rep Meter shows Trane's reputation score for the current level (see Reputation on page 22).

## INTUITION

Trane has an instinctive ability to zero in on graffiti "sweet spots," Legendary Pieces and other important objects in the environment. When you use Trane's Intuition, the following important locations and items are represented:

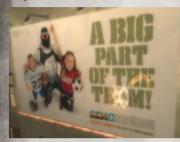

Graffiti "sweet spots" are marked with glowing Xs. Color is also important: Filled Orange Xs indicate Required Mission Objectives; Hollow blue Xs indicate Bonus Tag locations. Interactive objects flash to indicate that Trane can use them. Intuition also reveals security cameras, allowing Trane to avoid their attention.

#### **USING INTUITION**

There are two ways that you can activate Trane's Intuition: Press the F key once or press and hold the F key.

Pressing the F key once allows Trane to quickly look for visual clues while he is still moving. For several seconds, Trane's field of vision will glow. You can move the mouse to shift Trane's field of vision.

When you press and hold the F key, Trane immediately stops moving and the camera switches to first-person view. Trane will stay in this mode for as long as you hold down on the F key, and Intuition clues

within Trane's field of view will glow. Move the mouse to shift Trane's field of vision. Release the F key to exit Intuition mode.

Warning: While Trane is in Intuition mode, his movement is halted but the game world is not. You must remain aware of Trane's surroundings.

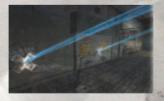

### **GRAFFITI**

Trane uses his Intuition ("street smarts") to locate prime graffiti sweet spots. Well-painted pieces earn you Rep Points, which translate into improved Skills. There are a maximum number of Rep Points you can earn on any level, indicated by the Rep Meter (see Reputation on page 22).

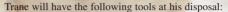

- Aerosol
- Marker Pen Tags
- Stickers
- Stencils
- Posters
- Rollers

Trane's graffiti style will evolve as his Rep improves. As Trane discovers the works of Graffiti Legends and captures them with his Digital Camera (see Graffiti Legends on page 28), his knowledge will grow and his own methods for expression will mature. As Trane's Rep improves, he will unlock additional tagging tools.

Trane will also learn to create larger, more artistic pieces such as Burners, Murals, Top-To-Bottoms and Wheat Pastes.

#### **APPLYING GRAFFITI**

There are two kinds of graffiti in Marc Eckō's Getting Up®: Contents Under Pressure: Freeform Tags that Trane can put on almost any surface using the tools in his inventory, and Prime Pieces, which go in the sweet spots marked as glowing Xs when Trane uses his Intuition.

#### **Inventory Wheel**

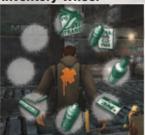

Before Trane can apply a Freeform Tag, you must first choose a graffiti tool. Press and hold the **Tab** key to display Trane's inventory and then move the mouse to highlight the tool you want Trane to use. Release the **Tab** key to select the highlighted tool. You can also roll the mouse wheel up or down to change graffiti tools. Trane will use this tool for all Freeform tags until you choose another.

#### Freeform Tags

Press and hold the center mouse button (CMB) when Trane is facing a wall or other paintable surface, and a ghost image of the art will appear. While holding the CMB, press the RMB or the LMB and Trane will apply the art.

Trane can apply tags in three positions. To apply a high tag press  $\mathbf{W}$  to apply low tag press  $\mathbf{S}$ .

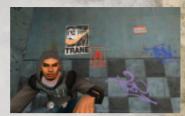

To change the Freeform graffiti style, press the 2 key or 4 key. To change the color of a Freeform graffiti style, press the 1 key or 3 key.

#### **Pieces**

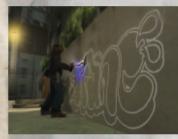

There are prime spots in New Radius where a well-placed tag will earn Trane massive Rep Points. Use Trane's Intuition (F key) to spot them.

Once Trane has located a prime spot, move him in front of it and press and hold the CMB. Then press the LMB or RMB while moving the mouse to make Trane paint.

While Trane is tagging, you can move to make Trane look around for threats.

#### **GRAFFITI SCORING**

Trane earns Rep points for tags based on five qualities: Go Big, Go Over, Heaven Spot, Time, and No Drips.

Go Big: Completing a larger piece. Press 1 and 3 to cycle between big and small tagsBig pieces don't fit in all locations.

**Go Over:** Complete a piece over a rival tag.

Heaven Spot: Complete a piece high above ground level.

Time: Complete a piece quickly and without interruption.

No Drips: Complete a piece without drips.

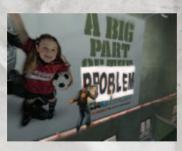

## REPUTATION

Reputation is how Trane's progress is measured. Each time Trane completes a mission objective, his Reputation score increases (indicated by the Rep meter). Rep Points convert into Unlocks, including new Graffiti Tools and Styles, Combat Abilities, Fight Arenas and concept artwork.

#### **OBJECTIVES**

In each mission, Trane only needs to complete the required mission objectives to advance to the next, however, completing other elements hidden in each level earns more Rep points.

Intermittently, Trane will find Freeform challenges, which provide extra Rep when completed. Freeform challenges are monitored by Timer coverage, and ingenuity.

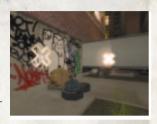

Press the Enter key to display the Pause Menu, and select Statistics, where you can check the total number of potential and completed objectives for the current mission.

#### **REP SCORE**

Trane's Rep score is displayed as a horizontal bar beneath the Skill Bar in the upperleft corner of the screen. The filled-in portion represents how many Rep points Trane has earned on the mission so far.

The number of Rep points earned is based on the difficulty of the objective and, for some graffiti pieces, the quality of Trane's work (see Graffiti Scoring on page 21).

Unlocks you earn are available once you return to the Main Menu. Select Unlocks at the Main Menu. The Unlocks Menu also shows the next item to unlock and the amount of Rep you will need to unlock it.

# **COMBAT GRAPPLE**

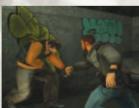

When Trane's hands are free, he can grab an opponent by pressing the LMB and the RMB simultaneously. Once Trane grabs an opponent, he will need to win the grapple. To do this, rapidly press the LMB and the RMB to overwhelm your opponent. Follow through by tapping the LMB and Trane will perform an elbow attack; tap the RMB to make Trane perform a knee attack. Push the movement keys to make Trane toss the opponent. Try aiming opponents at walls or ledges!

#### STUNNING

| 1 | STUN COMBOS   |      |       |       |      |     |       |   |
|---|---------------|------|-------|-------|------|-----|-------|---|
| ì | <b>&gt;</b> = | + -> | + LMB | 18.32 | 1300 |     |       | 一 |
|   | •             | + -> | + RMB | 1     |      | 8.1 | 少新地位: |   |

#### INSULTING

These are special moves where Trane can insult rivals by openly shaming them. Be careful though, nobody likes to be humiliated! You can only insult a stunned opponent. Experiment with different keys to find the best insult combinations. There are a total of seven insult moves.

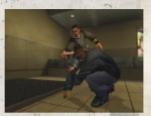

#### **FIGHTING COMBOS**

|   | DUNOU COMPOS                                                                                                    |
|---|----------------------------------------------------------------------------------------------------|
| 1 | PUNCH COMBOS                                                                                                    |
| 1 | LMB + LMB (near on-ground opponent)                                                                                                    |
| 1 | LMB + LMB + LMB                                                                                                    |
| 1 | LMB + LMB                                                                                                    |
|   | LMB + RMB                                                                                                    |
| 9 | RMB + LMB                                                                                                    |
| 1 | RMB + RMB                                                                                                    |
|   | SPACEBAR (facing wall) + LMB                                                                                                    |
|   | SPACEBAR (facing wall) + RMB                                                                                                    |
|   | KICK COMBOS                                                                                                    |
| 1 | RMB (near on-ground opponent)                                                                                                    |
|   | RMB + RMB + RMB                                                                                                    |
|   | RMB + RMB                                                                                                    |
|   | RMB + LMB                                                                                                    |
|   | LMB + RMB                                                                                                    |
| 3 | LMB + LMB                                                                                                    |
|   | POWER MOVE COMBOS                                                                                                    |
|   | RMB + RMB + (hold) RMB                                                                                                    |
| 1 | RMB + LMB + (hold) RMB                                                                                                    |
|   | LMB + RMB + (hold) RMB                                                                                                    |
|   | LMB + LMB + (hold) RMB                                                                                                    |
|   | LMB + LMB + (hold) LMB                                                                                                    |
|   | LMB + RMB + (hold) LMB                                                                                                    |
| - | RMB + LMB + (hold) LMB                                                                                                    |
| 1 | RMB + RMB + (hold) LMB                                                                                                    |
|   | The state of the state of the s |

#### **REVERSALS**

Rapidly press the LMB or RMB when an opponent has Trane in their hold; he can perform several different types of reversal moves depending on the opponent.

#### **WEAPONS**

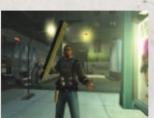

The streets of New Radius are littered with potential weapons, such as crow bars, baseball bats, trashcan lids, 2x4s and car batteries. To pick up a weapon, press the E key. To swing a weapon, press the LMB.

#### **THROWING WEAPONS**

Trane can throw a weapon to inflict damage from a distance. To throw, press and hold the **TBD**. The longer you hold the button, the further Trane will throw the weapon. You can aim the throw by moving the mouse [**TBD**].

#### **WEAPON COMBOS**

#### **WEAPON COMBOS**

LMB + LMB + LMB (while a weapon is equipped)

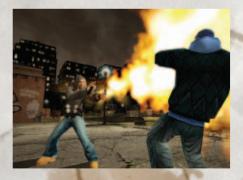

#### SPECIAL ATTACKS

These are combat moves where Trane can attack an enemy while on ladders and ledges.

#### SPECIAL ATTACKS

- or (while hanging on a ledge)
- (while standing above an enemy who's hanging on a ledge)
- or (while on a ladder)

### **SNEAK ATTACK**

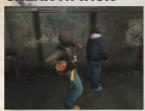

Press and hold the LMB to make Trane sneak up behind an opponent undetected, then press the LMB and Left Shift simultaneously or press the RMB to make Trane take the opponent down.

#### **DODGING AN ATTACK**

To make Trane dodge an opponent's attack, press and hold Left Shift, and tap a movement key (W A S D) and Spacebar at the same time. Trane will dodge to the direction of the movement keys.

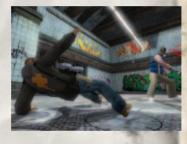

## **PICKUPS**

In addition to weapons, Trane will find a variety of pick-ups in the environment.

- 25% Health
- 100% Health
- Gold Montana Spray Paint Can Gives you extra spray paint can pressure until the end of the level.
- Apple<sup>®</sup> iPod Unlocks new song
- Health Max Increase Permanently extends Trane's health bar.
- Skills Max Increase Permanently extends Trane's health bar.
- Tall Can Pressure Booster Extends the time that Trane can spray without having to shake by 50% (current level only).
- Eckō Rhinos Find these for extra rep. Find all eleven for a special unlock.
- Tools Crowbars and blot cutters get you past locked doors.

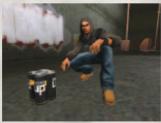

## **BLACK BOOK**

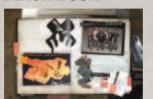

Trane's Black Book contains Graffiti Legends, Mission Graffiti, and Credits. This book is a Graffiti Artist's life and is located at the Main Menu.

Use the movement keys or arrow keys to move the cursor to highlight an item and

press Enter to select it. Press Esc to return to the previous menu.

You can also access the Black Book at the Mission Select screen just before starting a mission.

#### **MISSION GRAFFITI PAGE**

Before you begin a level, select graffiti pieces and Freeform Tags you want Trane to use in the next mission in the Mission Graffiti pages.

The game selects four default pieces in each category for each mission. To change the default art, press the movement keys to highlight a category and press **Enter** to go to that category. (If a category is grayed-out, it means you haven't unlocked that type of graffiti yet.)

#### **Pieces Graffiti**

At the Pieces page, you can choose pieces that Trane will use on a mission, or use the pieces already assigned on the train ticket. These are the pieces that Trane uses to bomb "sweet spots" (see Intuition on page 19). You can select any of the graffiti pieces you've unlocked and carry up to four styles and/or colors.

To change a piece, use the move forward and back keys (W and S) or arrow keys to select a piece slot and press the Enter key, then choose the type of graffiti you wish to

use (Mural, Roll-Ups, Throw-Ups, Wheat Paste, Wildstyle) by moving the selector with the arrow keys and pressing Enter. Use the up and down arrow keys or the W and S keys to select a piece, and the left and right arrow keys or the A and D keys to change the color. Once satisfied with the piece and color, press Enter to use the selected piece. Repeat until all four graffiti slots are filled (Note that in some levels a graffiti slot may be

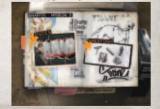

locked, disallowing any changes to the piece selected in that slot.) Press Esc to return to the previous menu.

#### **Freeform Graffiti**

At the Freeform page, you choose the Freeform art that Trane will use on the next mission. These are the pieces you use to complete Freeform Challenges (see Intuition on page 19). There are five Freeform categories:

- Stickers
- Aerosol
- Marker
- Stencils
- Posters

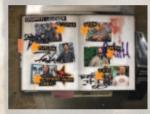

To change a Freeform Tag on the train ticket, use the arrow keys or the move forward and back keys (W and S) to highlight a graffiti slot to change, and press Enter. Select a type of Freeform to use (Stickers, Marker Tags, Aerosol Tags, Stencils, Posters), highlight a piece to use, and press Enter to select it. Repeat until all four graffiti slots are filled.

As you earn Rep points, you will unlock new pieces and Freeform Tags.

#### **GRAFFITI LEGENDS**

Review the unlocked Graffiti Legends pages.

#### **CREDITS**

View the game credits.

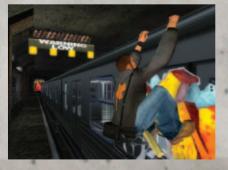

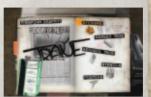

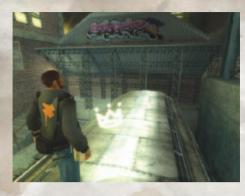

## **GRAFFITI LEGENDS**

When you spot a camera icon, move Trane to that location, then press the E key; Trane will take a picture with his Digital Camera. Capturing a Graffiti Legend piece in the game unlocks it in your Black Book.

Select Graffiti Legends in the Black Book Main Page to check out info and art of all unlocked Graffiti Legends. There are 56 Graffiti Legends whose art you can find and photograph in the game:

| Airborn     | Freedom    | Phase 2   |
|-------------|------------|-----------|
| Ban2        | Fuzz       | Pink      |
| Blue        | Ghost      | Psycho    |
| CES         | Iz the Wiz | Quik      |
| Charlie TDK | JA         | Reas      |
| Chino       | Jest       | Skuf      |
| Crash       | Kaves      | Sonic     |
| Cycle       | Kaws       | SP One    |
| Dash        | Kel        | Tat's Cru |
| Daze        | KET        | Trim      |
| Delta       | Mare 139   | Veefer    |
| Dero        | Know/Wane  | Ven       |
| Duel        | Min        | Wen       |
| Duro        | Mode2      | West      |
| Ease        | Noxer      | YMI       |
| Ewok        | Os Gemeos  | Zebster   |
| Frame       | Peak Diva  |           |

## **CREDITS**

#### **ATARI**

Peter Wyse

EXECUTIVE PRODUCER

Leslie Alviani SENIOR BRAND MANAGER

Todd Hartwig
Aron Drayer
SENIOR PRODUCER

Keith Hargrove PRODUCER

Jean-Marcel Nicolai VICE PRESIDENT OF PRODUCTION

Bruno Bonnell

CHIEF CREATIVE OFFICER AND CHIEF EXECUTIVE OFFICER

Peter Wyse

**VOICE OVER DIRECTING** 

John Suytak

VICE PRESIDENT OF BUSINESS DEVELOPMENT

Marc Metis

SENIOR VICE PRESIDENT OF MARKETING

Nique Fajors VICE PRESIDENT OF MARKETING

Steve Tucker
DIRECTOR OF CATEGORY
MARKETING

Eric Horowitz

ASSOCIATE BRAND MANAGER

Martin Currie

VICE PRESIDENT OF CREATIVE SERVICES

David Leitner DIRECTOR OF MEDIA

Andrea Schneider
DIRECTOR OF PR

Don Vu

SENIOR WEB AND CRM MANAGER

Andrew Green
TRAFFIC MANAGER

Red Sheet, LLP – Essex, MA DOCUMENTATION

Ken Ford

DIRECTOR OF IT AND WEB STRATEGY

Jason Hartnell
INTERNET DEVELOPMENT
GROUP

John Suytak V.P. OF BUSINESS DEVELOPMENT

Todd Curtis
VICE PRESIDENT, OPERATIONS

Eddie Pritchard DIRECTOR OF MANUFACTURING

Gardnor Wong SENIOR BUYER

Lisa Leon
LEAD SENIOR BUYER

Tara Moretti MANUFACTURING BUYER

Wim Stocks
EXECUTIVE VICE PRESIDENT,
NORTH AMERICAN SALES

Maleea Barnett VICE PRESIDENT, NORTH AMERICAN SALES

Christine Fromm
NATIONAL CHANNEL
MARKETING MANAGER

Joy Schneer
DIRECTOR, STRATEGIC
RELATIONS

Cecelia Hernandez SR. MANAGER, STRATEGIC RELATIONS

Arthur Long
STRATEGIC RELATIONS
SPECIALIST

Dave Strang
ENGINEERING & COMPATIBILITY
LAB MANAGER

Ken Edwards ENGINEERING SPECIALIST Eugene Lai

TECHNICIAN
Dan Burkhead
TECHNICIAN
Patricia-Jean Cody
COMPATIBILITY LEAD

Chris McQuinn
COMPATIBILITY ANALYST

Cuong Vu COMPATIBILITY ANALYST Ezequiel "Chuck" Nunez MANAGER OF PUBLISHING SUPPORT

Jason Cordero Q.A. SUPERVISOR

Jeffrey L. Loney Q.A. PROJECT LEAD

Jesse Woodward Randy Nguyen John 'Alex" Mack Michael Yim ASSISTANT LEADS

Sam Mansour Phil Dickerson Paul Phillips Richard Garcia **Chad Eatinger** John Fu Victor Kim Justin Rybii Anthony Adams Phil Farkalay Mark Alibayan Kimo Pamintuan Tom Reposa Allen Valenzuela Robert Tibbets Don Tran Jung Park Lee Bendo Bryce Ericson Bobby Schneider Duona Nauven Marc Mangum Ceaser Samonte David Gomez Aldrin Daligcon Guy Romhild Glad Pappelero Jesse Thurman Mia Pelayo Kyle lufer Dat Tu Alvaro Melaro Brian Salwesser

Daniel Burns

Carl Vogel

TESTERS

Carrie Greenler

Juan Jaime Moreno

#### SPECIAL THANKS

Heather Thompson Tara Bruno HighWater Group Code & Theory RedSheet, LLP, Essex, MA the truth

## tauth

Yukako Inoue and Sona Terry "Bubblegum" Hererra Kyle Peschel Chris Hepburn, Forward Never Straight

MANUAL DESIGNED BY: Code & Theory

#### **CODE AND THEORY**

ART DIRECTOR

Brandon Ralph Dan Gardner Jeremy Davis

Chris Delia
Mark Forscher
CREATIVE DIRECTOR

Brandi Tufenkjian
PROJECT MANAGER

VIDEO & DOCUMENTARY BY: g-NET Media, LLC

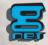

#### ECKŌ UNLTD. GAMES

STORY AND CREATIVE DIRECTION BY Marc Eckō

EXECUTIVE PRODUCER Marc Eckō Shawn Rosen

PRESIDENT OF ECKŌ UNLTD. Seth Gerszberg

SR. VICE PRESIDENT OF ECKO UNLTD. GAMES Mike Lynch

DIRECTOR OF GAME DESIGN/ VOICE-OVER CONSULTANT

Marc Fernandez
ART DIRECTOR

Mike Evans
ASSOCIATE PRODUCER
Geno Betancourt

ECKŌ MARKETING VICE PRESIDENT ENTERTAIN-MENT MARKETING Raphie Aronowitz

VICE PRESIDENT ECKŌ MARKETING

Rob Weinstein

DIRECTOR CORPORATE COMMUNICATIONS Clint Cantwell

SENIOR DIRECTOR ENTERTAINMENT MARKETING

Chris Barnett

GETTING UP MARKETING MANAGER Miryam Reinitz

LEAD GRAFFITI/ENVIRONMENT CONSULTANT

Alan Ket

ADVERTISING DIRECTOR
Brigitte Contre

ENTERTAINMENT MARKETING MANAGER Monica Dozier

WEBSITE MANAGER/EDITOR Shahendra Ohneswere SENIOR ENTERTAINMENT MAR-KETING ADMINISTRATOR Ruth Wood

ECKŌ CREATIVE SERVICES CREATIVE SERVICES PROJECT MANAGER

Mitch Del Valle

LEAD ARTIST OF MARKETING AND PACKAGING DESIGNS Brian Mackin

GRAPHIC DESIGNER Romeo Tehngal

GETTING UP CLOTHING/ STYLE GUIDE

Max Vogel Kimou Meyer John Dunzelman Eli Reinitz Pete Christopherson Christian Jaquet

EXECUTIVE ASSISTANTS
Jessica Munger

Lindsey Calem

ECKŌ LEGAL ADVISOR

Elliott Brown

GETTING UP LOGO DESIGN Malcolm Buick

GETTING UP MUSIC
EXECUTIVE PRODUCERS MUSIC

Marc Eckō Sean "Diddy" Combs

MUSIC SUPERVISOR Francesca Spero

CREATIVE SUPERVISOR
Corey Smyth

MUSIC CONSULTANT Neil "NICE" Whiting Lindsay Rodman

**CHARACTER THEME MUSIC** 

created by RJD2 (for inquiries, contact rjd2management@hot-mail.com)

Midori Nishijima
Deborah Manis Gardner
Doug Davis
Amaechi Uzoigwe
Jeff Gandell
Joe Carlone
O DEPARTMENT

LOADING SCREEN PHOTOGRAPHY Noel Spirandelli

REFERENCE PHOTOGRAPHY

Jen Galatioto Ken Eiken Sarah Stetmiller

#### THE COLLECTIVE

EXECUTIVE STAFF CREATIVE DIRECTOR, VP Richard Hare VP OF DEVELOPMENT

Gary Priest
VP OF PRODUCTION

Nathan Hunt

Doug Hare
DIRECTOR OF TECHNOLOGY

CONSOLE TECHNICAL DIRECTOR
William Chen

PROJECT LEADS SENIOR PRODUCER Rick Watters

PRODUCER Marwan Abderrazzag

LEAD ARTIST Brian Horton LEAD DESIGNER

John Manley
LEAD PROGRAMMER

Kevin Christensen LEAD ANIMATOR

Ed Schofield

LEAD SCRIPTER

Noah Tool LEAD LEVEL DESIGNER Rudy Pollorena Jr.

LEAD TOOLS PROGRAMMER Jason King

PRODUCTION PRODUCTION ASSISTANTS Ron Allen

Chris Impola Brian Zenns ART TEAM ANIMATION

John Behrns Jason Hall

Danny Ho Jamaal Bradley CHARACTERS

Nghia Lam Kenzie Lamar

VISUAL EFFECTS Eric Greenlief Mark Bergo

ENVIRONMENT ART Everardo Acosta

Everardo Acosta Jaehoon Chun J.R. Register Bobby Rice Danny Tamez Mehran Torgoley Susan Won

SHELL/HUD Dan Mycka

DESIGN TEAM COMBAT DESIGN AND SCRIPTING

John "Doughboy" Bautista Dave Hall

John Watson
Preston Whitney
LEVEL DESIGN

John Epp Rick Huenink Joseph "INVIS" Mauke

Ian Miller
Mike Pirozzi
Brian Smith

AUDIO J.P. Walton Josh Jones Alain Larose

TOOLS AND TECHNOLOGY ASSISTANT PRODUCER

Amy Kong
CORE GAMEPLAY
PROGRAMMING
Kurt Arnlund
Jason Boyle
Colin Byrne
Kevin Jenkins
Darren Walker
Dustin McCartney

CORE TECHNOLOGY
David Mark Byttow
Justin Chin
Neil Devine
Zhenping Guo
Robert Slater
Eubank Wang

Zhongshan Zhang Emil Dotchevski TOOLS PROGRAMMERS

D.IAMES Goddard

Mason McCuskey
ADDITIONAL GAME DESIGN AND
CHARACTER GAMEPLAY
PROGRAMMING BY:
CrunchTime Games Inc.

SUPPORT STRUCTURE VP, CHIEF FINANCIAL OFFICER Steve Sardegna

SYSTEM ADMINISTRATOR
Daniel Salzedo

NETWORK SUPPORT ENGINEER Erick Ocampo ADMINISTRATIVE Wanda Carlow Shelley Campion

HUMAN RESOURCES
Karen Powers

ADDITIONAL SUPPORT ADDITIONAL PRODUCTION Victor Rodriguez

ADDITIONAL SCRIPTING Anthony Doe

ADDITIONAL LEVEL DESIGN Temara Schulze

ADDITIONAL ANIMATION Paul Belmore

ADDITIONAL ENVIRONMENT ART
Matt Olson

ADDITIONAL PROGRAMMING
Rachid El Guerrab
Jean-Louis Clement
Randy Culley
Baback Elmieh
Ryan Greene
Stephen Martin
Michel De Messieres
Vincent Scheib
Tammy Yap

Jun Zhang

#### **GETTING UP** GRAFFITI

#### STILL FREE CREW

TRANE'S GRAFFITI: Tony SUB Curanaj

#### ADDITIONAL TRANE GRAFFITI:

Fwok Dan Funderberg DOC STAK NOAH KEL

TEST ONE Todd Carosielli Raul Gamboa "Frame" Banksy

Geno Betancourt

KET

#### **KRY1 GRAFFITI** Dan Funderberg

WHITE MIKE Ewok

#### **VANDALS OF NEW** RADIUS

GABE'S GRAFFITI

Scien and Klor - 123KLAN Ghost KET TEST ONE

SPI FEN'S GRAFFITI Min One

**DIP'S GRAFFITI** Doc TC5

### **WRONG WAY ASSASSINS**

STAKE'S GRAFFITI Ewok

**CUDA'S GRAFFITI** Ewok

DECOY'S GRAFFITI Scien and Klor - 123KLAN **AMMIRATI** 

#### BANKSY **GRAFFITI ARTISTS**

Airborn Ban2 Banksy

Blue CAV CES Charlie DTK

Chino

Cope2

Crash

CRO

Cycle

Dash

Daze

Delta

Dero

DIVA

Duel

Duro

Ease

Ewok

Frame

Futura

Fuzz

Ghost

JA

Jest

Kaves

Kaws

Kel

Ket

Know

Mode2

Mare139

Nic One

Noah

Noxer

Peak

Pink

Quik

Reas

Seen

Skuf

Stak

Sub

Smith

**SENTO** 

Scien 123 klan

Persue

Phase 2

Os Gemeos

Montana Writer Team (Atom.

Can2 Kent Dash Smash)

Obey/Shepard Fairey

Min

Klor 123 klan

Iz the Wiz

Freedom

F70

DOC TC5

SP One Tat's Cru T-Kid Trim Veefer Ven Virus Wen West YMI crew

#### SPECIAL THANKS

Seth Gerszberg Marci Tapper Allison Eckō John Sutvak Wim Stocks Effy Zinkin Harold Jennett Kimou Mever Todd Carosielli **7oran Miller** Ket **BANKSY** Ridwan T. Eric Monroe Randy Wells Lori Earley **Guy Burwell** Chris Pape Josh Rochlin Vincent Mayta (Story and

Sonic

Superblast

Zebster

Character Consulting) Max Vogel (Early environment concepts) Ryan O'leary John lee Cristina Calotta Luis Cruz Stan Sang Andi Calotta Ruby Millien Jeffrey Fredrick

CBGB's ALIFE Montana Paint Germany Astor Place Hair Cutters

SOB's SCRAPYARD THE TRUTH APPLE **NOKIA** PNB Nation

Ammirati

Writer's Bench

Rich Kleiman Rod Kottler Barbie Baylis Dina LaPolt Rich Newman Will Fulton Diana LaPointe Nick Guarino Suzanne Moss Jane Ventom Stacey Neisig Sal Principato Bohannon Jim David Melissa Munana Wolfgang Frank **Bob Harding** Charlie Ahearn Deborah Hicks Iris Torres Nasheim Myrick Michael Weiss Madeline Smith Sean McGraw Jennifer Showalter Scott Gardner Tanya Bridges Justin Kay Peter Christopherson Miguel Torres

STATE YOUR NAME

FOOD EXCHANGE, INC.

Christian Wiseman

Karen Lamberton

Millie Hysu

Vince "Vinny" Pacifico - VISTA

BTS

SITE LOW RIDER LAPS **JEST IRAK GROTESK** ZÈME FOURNÉE Jessica Munger Jeff Staple

James Goddard

SUPER POSITION

ACKER

Beno and Braden from Velvet Hammer

Angie Aguirre Scott Felcher Evan Freifeld Wayne Barrow /oletta Wallace aith Evans dam Kaplan

Domingo Padilla and Mecca QN5 Jeff Burroughs Marcus Thomas Knox Robinson Maria Gaztambide Marc Underwood Scott Solasz MASTER PURVEYORS INC Munir Hadaad Steve Marcus

Jen Cho PSYOP CREW: Eben Mears, Elbra Beitsavad, Editor, Jed Bovar, Jaime Aquirre, Joerg Liebold, Hae-iin Cho. Daniel Piwowarczyk, Pal Moore, Todd Akita, Chris Bach, Alvin Bae, Laurent Barthelemy, Pakorn Bupphayesa, Adam Burke, Gerald Ding, Sean Eno. Kevin Estev. Domel Libid, Joera Liebold, Brett Purmal, Carlos Sandoval, Sandor Toledo, Marko Vukovic, Florian Witzel, Eric Finkelman, Joe Vitale, Benjamin Chan, Metricminds

#### "TOO COLD"

Roots Manuva Written by Rodney Smith / Rodney Lamb / Andrew Ross Published by Chrysalis Songs (BMI) (R. Smith/R. Lamb/A. Ross) Produced by Roots Manuva/Easy Access Orchestra Additional production and arrangement by Steve Dub and Roots Manuva Backing vocals: Hazel Sim Bass: Limmie Snell Cuts: DJ MK All other instruments: Ralph Published by Chrysalis Music © Big Dada 2005 taken from the album 'Awfully Deep' (BD072/CD072)

#### "VERSION 78 STYLE" Artist Glen Brown Written by Glenmore Brown

Published by Red Hills Music Limited Produced by Glen Brown Licensed Courtesy of Blood and Fire Limited

"BOXCUTTER EMPORIUM PART 2"

by Sixtoo: (R. Squire) Produced by Sixtoo Published by Just Isn't Music © Ninia Tune 2004 taken from the album 'Chewing On Glass & Other Miracle Cures' (ZEN 86/CD86)

#### "AURAL PROSTITUTION"

by DJ Vadim (V. Peare) Produced by DJ Vadim Published by Just Isn't Music © Ninia 1995 taken from the album 'USSR Repertoire' (ZEN 25/CD25) "Helicopter" By Bloc Party ISRC: GBDNH0400364 Time: 00:03:42 Written by Bloc Party, Published by EMI Music Publishing Ltd Produced by Paul Epworth. Additional production by Eliot James. Mixed by Rich Costey. © P 2004 Bloc Party, under exclusive license to Wichita Recordings. Marketed and distributed by V2 Music. Licensed courtesy of V2 Music Limited. Taken from the album "Silent Alarm" Performed by Bloc Party Courtesy of Bloc Party under exclusive license to Vice Music Inc. By arrangement with Warner Strategic Marketing @ 2005 Bloc Party under exclusive

license to Vice Music. Inc.

By Kele Okereke, Russell

Matt Tong

Music Inc.

Lissack, Gordon Moakes and

Published by EMI Blackwood

#### "MOTION 2000"

by Polyrhythm Addicts
Master Usage Licensor: Nervous,
Inc.

Synch Usage Licensor: MJJN LLC Writers: Corey Roberts/Apani Smith/Marcus Vialva/Vincent Williams. Jr.

Publishers: Illmental Music, Synistas Voicez Music, ABMC Muzik International, Core Cords Music, all administered by MJJN LLC d/b/a Two Twenty Four Music

Motion 2000 by Polyrhythm Addicts used courtesy of Nervous Inc.

"Follow The Leader" (samples "Nautilus")
Words and Music by Bob James, Eric Barrier and William Griffin Published by Spirit Two Music, Inc. o/b/o Remidi Music (ASCAP) and EMI Blackwood Music, Inc. (BMI)

All rights reserved Used by permission FOLLOW THE LEADER

### "MOUNTAIN SONG"

by Jane's Addiction Courtesy of Warner Bros. Records Inc.

By arrangement with Warner Strategic Marketing P 1988 Warner Bros. Records Inc.

By EricAvery, Perry Farrell, Dave Navarro and Stephen Perkins Published by EMI BLACKWOOD MUSIC INC.

#### "CATCH A BAD ONE"

Performed by Del Tha Funkee Homosapien Courtesy of Elektra Entertainment Group By arrangement with Warner Strategic Marketing (P) 1993 Elektra Entertainment Group (Jones, Owens) 50% Zomba Songs, Inc. (BMI)

o/b/o Eighty Second Sounds©

#### "CLUB FOOT"

Performed by Kasabian
Written by Sergio Pizzorno and
Christopher Karloff
Published by EMI BLACKWOOD
MUSIC INC.
Courtesy of the RCA Records

Label
By Arrangement with SONY BMG
MUSIC ENTERTAINMENT

#### "BOOK OF JUDGES"

performed by Pharoahe Monch By Troy Jamerson and Will Fulton Published by EMI BLACKWOOD MUSIC INC. Lyrics: Pharoahe Monch Produced by: ILL Will Fulton & Shiner Massive (T. Jamerson, W. Fulton) Trescadecaphobia Music, EMI Music Publishing (BMI); Shiner

Trescadecaphobia Music, EMI Music Publishing (BMI); Shiner Massive Music(ASCAP) Pharoahe Monch appears courtesy of Geffen Records

"MY PEOPLE HOLD ON"

By Leonard Caston and Anita

Published by STONE AGATE
MUSIC (A DIVISION OF JOBETE
MUSIC CO., INC.)
Performed by Eddie Kendricks

1972 Motown Records, a
Division of UMG Recordings, Inc.
Courtesy of Motown Records
under license from Universal

Music Enterprises

#### "WHO SHOT YA"

Wild Silot IA By Sean Combs, Christopher Wallace, Nashiem Myrick, Allie Wrubel and Herb Magidson Published by EMI APRIL MUSIC INC.

Constructed, remixed, and produced by Serj Tankian from System of a Down ©1999 BERNHARDT MUSIC (ASCAP), MUSIC SALES CORP. (ASCAP). EMI APRIL MUSIC INC. (ASCAP). JUSTIN COMBS PUBLISHING INC. (ASCAP). BIG POPPA MUSIC (ASCAP) & TOP OF NEW YORK (ASCAP) ALL RIGHTS ON BEHALF OF BERNHARDT MUSIC (ASCAP) ADMINISTERED BY WB MUSIC CORP. (ASCAP) {CONTAINS SAMPLE FROM "I'M AFRAID THE MASQUERADE IS OVER" BY HERBERT MAGIDSON & ALLIE WRUBEL, WB MUSIC CORP. O/B/O BERNHARDT MUSIC (ASCAP)}

ALL RIGHTS RESERVED. USED BY PERMISSION.

#### "SUBWAY THEME"

FOURWAY THEME'
from the Wild Style soundtrack
Scratch Mixed by Grand Wizard
Theodore
written by Fred Brathwaite
published by Mad Monkey Music
courtesy of Pow Wow
Productions

#### "WANTED"

performed by Rhymefest featuring Samantha Ronson
Written by M. Ronson, S. Ronson, C. Smith
INOUYE (BMI), Black Hand
Entertainment/BMG Songs
(ASCAP), Samantha Ronson
(ASCAP)
Produced by Mark Ronson for
Allido Sound
Rhymefest appears courtesy of
J-Records
45% BMG Songs, Inc. (ASCAP)
0/b/o Solomon Ink

#### "CLIK, CLAK, AND SPRAY" performed by PackFM

Written by O. Tull, W. Polk QN5 Music (ASCAP), FMania Inc (ASCAP) Produced by Deacon the Villain of CunninLynquists

## "GETTING UP ANTHEM: PART 1"

performed by Rakim and Talib Kweli Written by TK Green, W. Griffith, H. Charlemagne Penskills Music administered by Songs of Windswept Pacific/BMI, Notting Hill Music (BMI) obo Johnny Handsome Music (BMI) Produced by Charlemagne of Johnny Handsome Entertainment, Inc./Relentless Management featuring TagYerit Talib Kweli appears courtesy of Blacksmith Music/Warner Music

#### "SINNERMAN"

Performed by Nina Simone Courtesy of The Verve Music Group under license from Universal Music Enterprises (Trad. Adapt by Nina Simone) @1965 (RENEWED) WB MUSIC CORP. (ASCAP) ALL RIGHTS RESERVED. USED BY PERMISSION.

#### "SHOOK ONES PT. 1"

Performed by Mobb Deep (Muchita, Johnson) 100% BMG Songs, Inc. (ASCAP) o/b/o Juvenile Hell Publishing, Careers -BMG Music Publishing, Inc., P. Noid Publishing Courtesy of the RCA Records Label By Arrangement with SONY BMG MUSIC ENTERTAINMENT

## "SURVIVAL OF THE FITTEST"

Performed by Mobb Deep (Muchita, Johnson) 100% BMG Songs, Inc. (ASCAP) o/b/o Juvenile Hell Publishing, Careers -BMG Music Publishing, Inc., P. Noid Publishing Courtesy of the RCA Records Label By Arrangement with SONY

BMG MUSIC ENTERTAINMENT

#### "I SMELL A RAT"

performed by Big Mama Thornton Courtesy of Geffen Records under license from Universal Music Enterprises Published by Songs of Universal, Inc. (BMI)

## "SAVE THEIR SOULS"

by Bohannon written by Hamilton Bohannon Published by Ponte Verde Music

#### "CAVERN"

by Liquid Liquid
Written by Hartley, McGuire,
Principato, Young
Published by Liquid Liquid
Publishing
Performed by Liquid Liquid
1995 A&M Records Ltd.
Courtesy of Universal-Island
Records Ltd. under license
from Universal Music
Enterprises and Liquid Liquid

## "THERE THEY GO"

By Fort Minor All music by Mike Shinoda. Kenji Kobayashi Music/Zomba songs Inc. BMI. Lyrics by Mike Shinoda. Kenji Kobayashi Music/Zomba songs Inc. BMI. and Sixx John 913 Music ASCAP

#### "CHIN HIGH"

Roots Manuva
Written by Rodney Smith /
Rodney Lamb / Andrew Ross
Published by Chrysalis Songs
(BMI)
(R. Smith/R. Lamb/A. Ross)
Produced by Roots
Manuva/Easy Access Orchestra
Additional production and
arrangement by Steve Dub and
Roots Manuva
Published by Chrysalis Music
Big Dada 2005

#### "DULCE'S THEME"

by DJ Nature featuring Tek One and Velcro Published by Ghetto Arc Publishing

#### "BOMBA'S THEME"

by DJ Nature featuring Tek One and Velcro Published by Ghetto Arc Publishing

#### "WALK ON BY"

by Isaac Hayes
written by Hal David and Burt
Bacharach
1964 (Renewed) New Hidden
Valley Music Company (ASCAP)
and CASA DAVID Music
Company (ASCAP)
All Rights on behalf of New
Hidden Valley Music Company
Administered by WB Music
Corp.
All Rights Reserved, Used by
Permission

#### "AULD LANG SYNE"

Public Domain, Q Department
Thomas Rusiak - Song title:
Throne of Redemption –
INSTRUMENTAL ONLY
Artist: Thomas Rusiak
Written, produced and
arranged by Thomas Rusiak.
Published by LED Songs /
Universal Music Publishing
Scandinavia.
Track time: 03.42

## **MARK ECKO'S SPECIAL THANKS**

Marc Eckō would like to Thank: Bruno Bonnell and the entire Atari organization for giving me the opportunity to make this a reality, The Collective for doing so much heavy lifting and dealing with a "newbie" like me, Attitude Studios and Antoine and Tarik for "getting it," John Sutyak for rallying the project, Peter Wyse and team, Wim Stocks, Mike Lynch and the entire overworked Eckō Gaming team, my partners Seth and Marci for being heaven sent, The entire M.E.E. Family, Ket for helping shape the dream and teach, Corey Smyth, Neil Nice, RID2, Talib Kweli, Raphie and the entire left coast fam, Diddy, Fran, Psycho, Kimou Meyer, Harold Jennett, Munir Haddad, Glu Wireless, Code and Theory, Psyop, MTV, Ammirati, Sub, Cope2, Lady Pink, Crash, Daze, T-Kid, JA, Futura, Shepard Fairey, Seen, Ewok, West, Smith, Skuf, S.Y.N. Project, Noxer, Anyone who dreams in graffiti, Every individual whose out there elevating the playing field, Every outsider, Peter Vallone and all the talking heads that want to blame videogames for the world's problems.

Marc Eckō

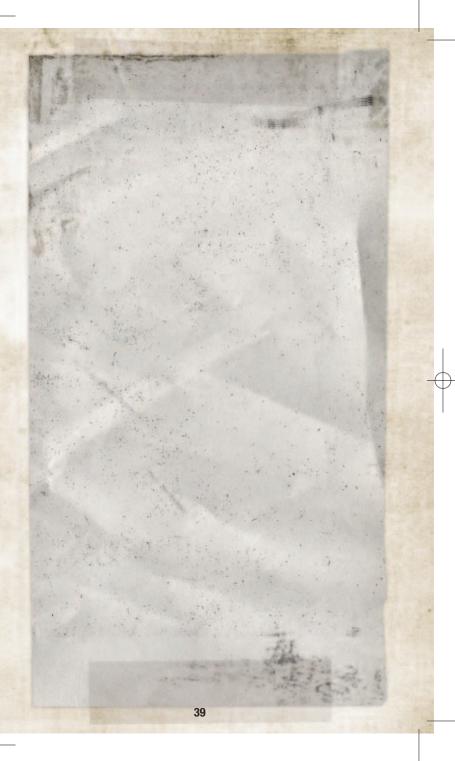

# ATARI WEB SITES

To get the most out of your new game, visit us at:

#### atari.com/us

If you would like to chat with other gamers, as well as developers, visit our Community Forum area at:

#### ataricommunity.com

Kids, check with your parent or guardian before visiting any web site.

Chat Messages: Atari does not monitor, control, endorse, or accept responsibility for the content of chat messages. You are strongly encouraged not to give out identity or other personal information through chat message transmissions. Kids, check with your parent or guardian if you are concerned about any chat you receive.

Use of Atari web sites is subject to terms and conditions, which you can access at:

atari.com/us/tos

# TECHNICAL SUPPORT (U.S. & Canada) HELP VIA THE INTERNET

Up-to-the-minute technical information about Atari products is generally available 24 hours a day, 7 days a week via the Internet at:

#### atarisupport.com

Through this site you'll have access to our FAQ (Frequently Asked Questions) documents, our FTP (File Transfer Protocol) area where you can download patches if needed, our Hints/Cheat Codes if they're available, and an Email area where you can get help and ask questions if you do not find your answers within the FAO.

**Note:** In the event we must send you a Hint Sheet, FAQ document, patch or update disc via Email, we may require verifiable consent from a parent or guardian in order to protect children's privacy and safety online. Consent Forms are available at the web site listed above.

## HELP VIA TELEPHONE IN THE UNITED STATES & CANADA

For phone assistance, call **Atari Technical Support** at **(425) 951-7108**. Our **Interactive Voice Response** system is generally available 24/7, providing automated support solutions immediately.

Great News! We've improved our Automated Systems so that you can get product-specific Troubleshooting help more quickly. All you need to do is enter the product's **Part** # when prompted to do so. This will take you directly to all of our known issues and solutions for this title. The product's **Part** # is located in several places (on the CD label, package and/or plastic disc case) and is usually identified by a number such as **04-12345**. When prompted by the Automated System, enter the **last five digits** of your product's Part #. (For example, Part # 04-12345 would require that you enter the "12345" portion of the number for that product.) **Note:** Some products simply feature a five-digit Part # without an "04-" prefix.

Live support is generally available Monday through Friday, 8:00 AM until 6:00 PM (Pacific Time). **Note:** We may be closed on major holidays.

Before making your call, we ask that you be at your computer, have the following information available, and be ready to take notes:

- · System Make and Model
- Processor Type
- Operating System, including version number if possible (such as Windows® 98: Windows® Me)
- RAM (Memory)
- Video and sound card data and drivers
- Any screen or error messages you've encountered (and where)

# PRODUCT RETURN PROCEDURES IN THE UNITED STATES & CANADA

In the event our technicians at (425) 951-7108 determine that you need to forward materials directly to us, please include a brief letter explaining what is enclosed and why. Make sure you include the Return Merchandise Authorization Number (RMA#) supplied to you by the technician, and your telephone number in case we need to call you. You will receive the mailing address when the technician gives you the RMA#. Any materials not containing this RMA# will be returned to you unprocessed.

## WARRANTY POLICY IN THE UNITED STATES & CANADA

If our technicians determine that the product storage medium is found to be defective within ninety (90) days of original purchase, (unless otherwise provided by applicable law), Atari will replace the item free of charge, to the original purchaser, if the item is accompanied by the original dated receipt and packaging.

## **END-USER LICENSE AGREEMENT**

**IMPORTANT** — **READ CAREFULLY:** Please be sure to carefully read and understand all of the rights and restrictions described in this End-User License Agreement ("EULA").

#### **AGREEMENT**

This document is an agreement between you and Atari, Inc. and its affiliated companies ("Company"). The enclosed software game disc(s), cartridge or Game Pak ("Software") and any accompanying printed materials are licensed to you only on the condition that you accept all of the terms contained in this EULA.

By opening this package and installing or otherwise using the Software you agree to be bound by the terms of this EULA. If you do not agree to the terms of this EULA you may not install or use the Software and within 15 days of purchase you must call the Tech Support telephone number listed in the manual accompanying the Software (the "Manual"). Select the Automated Phone System's Main Menu option for Consumer Services and follow the prompts.

You will be given a Return Merchandise Authorization number (RMA#) by the technician. You then have 15 days from the date of this contact to return the Software in its protective covering, the Manual and the original sales invoice to the address supplied to you.

If this is a PC product, when you install the Software you will be asked to review and either accept or not accept the terms of the EULA by clicking the "I Accept" button. By clicking the "I Accept" button you acknowledge that you have read the EULA, understand it and agree to be bound by its terms and conditions.

#### **COPYRIGHT**

The Software is protected by copyright laws and international copyright treaties, as well as other intellectual property laws and treaties. All title and copyrights in and to the Software (including but not limited to any images, photographs, animations, video, music, text and "applets" incorporated into the Software) and any printed materials accompanying the Software are owned by the Company or its Licensors.

#### **GRANT OF LICENSE**

The Software is licensed and not sold to you and its use is subject to this EULA. The Company grants you a limited, personal, non-exclusive license to use the Software in the manner described in the user documentation. The Company reserves all rights not expressly granted to you in this EULA.

#### **PERMITTED USES**

- If the Software is configured for loading on a hard drive, you may install and use the Software on a single computer.
- You may make and maintain one copy of the Software for backup and archival purposes, provided that the original and copy of the Software are kept in your possession.
- You may permanently transfer all your rights under this EULA, provided you
  retain no copies, you transfer all of the Software (including all component
  parts, the media and printed materials and any upgrades) and the recipient
  reads and accepts this EULA.

#### **RESTRICTIONS**

You may not delete or obscure any copyright, trademark or other proprietary notice on the Software or accompanying printed materials.

- You may not decompile, modify, reverse engineer, disassemble or otherwise reproduce the Software.
- 3. You may not copy, rent, lease, sublicense, distribute, publicly display the Software, create derivative works based on the Software (except to the extent expressly permitted in the Editor and End-User Variation section of this Agreement or other documentation accompanying the Software) or otherwise commercially exploit the Software.
- 4. You may not electronically transmit the Software from one computer, console or other platform to another or over a network.
- You may not use any backup or archival copy of the Software for any purpose other than to replace the original copy in the event it's destroyed or becomes defective.

#### **EDITOR AND END-USER VARIATIONS**

If the Software includes a feature that allows you to modify the Software or to construct new variations (an "Editor"), you may use such Editor to create modifications or enhancements to the Software, including the construction of new levels (collectively the "Variations"), subject to the following restrictions. Your Variations: (i) must only work with the full, registered copy of the Software; (ii) must not contain modifications to any executable file; (iii) must not contain any libelous, defamatory or other illegal material, material that is scandalous or invades the rights of privacy or publicity of any third party; (iv) must not contain any trademarks, copyright-protected work or other property of third parties; and (v) may not be commercially exploited by you, including but not limited to making such Variations available for sale or as part of a pay-per-play or time-sharing service.

#### **TERMINATION**

This EULA is effective until terminated. You may terminate this EULA at any time by destroying the Software. This EULA will terminate automatically without notice from the Company if you fail to comply with any provisions of this EULA. All provisions of this EULA as to warranties, limitation of liability, remedies and damages will survive termination.

#### LIMITED WARRANTY AND DISCLAIMER OF WARRANTIES

You are aware and agree that use of the Software and the media on which is recorded is at your sole risk. The Software and media are supplied "AS IS." Unless otherwise provided by applicable law, the Company warrants to the original purchaser of this product that the Software storage medium will be free from defects in materials and workmanship under normal use for ninety (90) days from the date of purchase. The warranty is void if the defect has arisen through accident, abuse, neglect or misapplication. If the Software fails to conform to this warranty, you may at your sole and exclusive remedy, obtain a replacement free of charge if you return the defective Software. Follow the Product Return Procedures described in the Manual. The Company does not warrant that the Software or its operations or functions will meet your requirements, or that the use of the Software will be without interruption or error.

TO THE FULLEST EXTENT PERMISSIBLE UNDER APPLICABLE LAW, EXCEPT FOR THE EXPRESS WARRANTY SET FORTH ABOVE, THE COMPANY DISCLAIMS ALL WARRANTIES, EXPRESS OR IMPLIED, INCLUDING AND WITHOUT LIMITATION, THE IMPLIED WARRANTIES OF MERCHANTABILITY AND FITNESS FOR A PARTICULAR PURPOSE AND NON-INFRINGEMENT. EXCEPT FOR THE EXPRESS WARRANTY SET FORTH

ABOVE, THE COMPANY DOES NOT WARRANT, GUARANTEE OR MAKE ANY REPRESENTATION REGARDING THE USE OR THE RESULTS OF THE USE OF THE SOFTWARE IN TERMS OF ITS CORRECTNESS, ACCURACY, RELIABILITY, CURRENTNESS OR OTHERWISE. SOME JURISDICTIONS DO NOT ALLOW THE EXCLUSION OF OR LIMITATIONS ON IMPLIED WARRANTIES, SO THE ABOVE EXCLUSIONS AND LIMITATIONS MAY NOT APPLY TO YOU.

#### LIMITATION OF LIABILITY

IN NO EVENT WILL THE COMPANY OR ITS EMPLOYEES OR LICENSORS BE LIABLE FOR ANY INCIDENTAL, INDIRECT, SPECIAL, CONSEQUENTIAL OR PUNITIVE DAMAGES, OR ANY DAMAGES WHATSOEVER (INCLUDING, WITHOUT LIMITATION, DAMAGES FOR INJURY TO PERSON OR PROPERTY, FOR LOSS OF PROFITS, BUSINESS INTERRUPTION, LOSS OF BUSINESS INFORMATION, LOSS OF PRIVACY, FAILURE TO MEET ANY DUTY AND NEGLIGENCE) ARISING OUT OF OR IN ANY WAY RELATED TO THE USE OR INABILITY TO USE THE SOFTWARE, EVEN IF THE COMPANY OR AN AUTHORIZED REPRESENTATIVE OF THE COMPANY HAS BEEN ADVISED OF THE POSSIBILITY OF SUCH DAMAGES. SOME JURISDICTIONS DO NOT ALLOW THE EXCLUSION OF LIABILITY FOR INCIDENTAL OR CONSEQUENTIAL DAMAGES, SO THE ABOVE EXCLUSION MAY NOT APPLY TO YOU.

IN NO EVENT WILL THE LIABILITY OF THE COMPANY FOR DAMAGES WITH RESPECT TO THE SOFTWARE EXCEED THE AMOUNTS ACTUALLY PAID BY YOU FOR THE SOFTWARE.

#### **CHOICE OF LAW AND VENUE**

This EULA is governed by the laws of the United States of America and the State of New York, exclusive of its conflicts of law provisions. The exclusive venue for litigation regarding or arising from this EULA is New York County, New York and you agree to submit to the Jurisdiction of the courts of New York County, New York for any such litigation.

#### **MISCELLANEOUS**

If any provision or portion of this EULA is found to be unlawful, void, or for any reason unenforceable, it will be severed from and in no way affect the validity or enforceability of the remaining provisions of the EULA.

This EULA constitutes the entire agreement between you and the Company regarding the Software and its use.

©2005 Atari, Inc. All Rights Reserved. ©2005 Eckō Unltd.

Developed by The Collective. Powered by "Slayer"<sup>TM</sup>.

The Collective name and logo are trademarks of Foundation 9 Entertainment.

Uses Bink Video Technology. Copyright © 1997-2005 by RAD Game Tools, Inc.

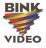

PC MANUAL BACK COVER